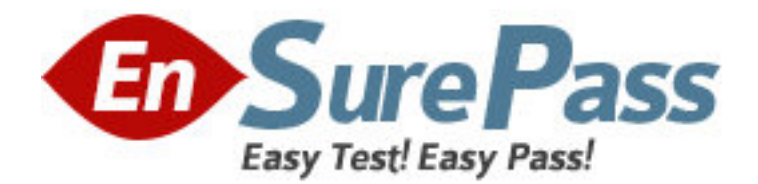

**Exam Code:** HP0-823 **Exam Name:** Implementing MSA Storage Solutions **Vendor:** HP **Version:** DEMO

## **Part: A**

1: Which statements are true about the cache? (Select three.) A.Cache is enabled while the batteries are charging. B.Cache is disabled while array capacity is in progress. C.The cache is disabled while the batteries are charging. D.Cache is re-enabled after the batteries are fully charged. E.Cache is re-enabled after background parity initialization is over. **Correct Answers: B C D** 

2: Which command displays the World Wide Names of each host bus adapter (HBA)? A.SHOW ALL B.SHOW THIS C.SHOW WWNS D.SHOW ADAPTER E.SHOW CONNECTIONS **Correct Answers: E** 

3: What can be used to determine which model of the Emulex-based card (i.e., LP950 or LP9000) your system is using? (Select two.) A.Windows Device Manager B.Light Pulse Utility C.Fibre Diagnostics Utility D.BIOS of the Emulex-based host bus adapter (HBA) **Correct Answers: B D** 

4: Which utility will allow you to find the firmware revision number of hard drives? (Select three.) A.MSA LCD B.HP Insight Manager C.Array Diagnostics Utility (ADU) D.Array Configuration Utility (ACU) E.Light Pulse Utility (LPUTILNT.exe) **Correct Answers: B C D** 

5: What should you use to directly identify the active controller and the standby controller? (Select two.) A.Array Configuration Utility (ACU) B.Controller LCD C.Array Diagnostics Utility (ADU) D.LED No. 9 Status **Correct Answers: B D** 

6: With no path failure, what controls automatic path switching in an active/active MSA1500 controller configuration?

A.MSA controller firmware, not configurable B.Fibre Channel I/O modules, not configurable C.MSA controller firmware, user can set thresholds D.Fibre Channel Fabric switches, user can set thresholds **Correct Answers: C** 

7: Using the Command Line Interface, which command is used to add space to a specific LUN on an MSA1000? A.SET UNIT B.ADD UNIT C.EXTEND UNIT D.EXPAND UNIT **Correct Answers: C** 

8: What is used to launch Secure Path Manager? A.http://localhost:2381 B.http://localhost:7902 C.StorageWorks Command Console client D.Secure Path Manager local program group **Correct Answers: A** 

9: What are three purposes of ACL in an MSA1000/1500 cs Command Line Interface? (Select three.)

A.to disable access of logical drives to all connected servers

B.to allow spares to be associated with specific arrays

C.to allow access of logical drives to all connected servers

D.to prevent ISLs from fabric reconfiguration

E.to associate connections to logical drives

## **Correct Answers: A C E**

10: How can you obtain the management port IP address on an MSA1510i storage system? A.from the OCP display on the controller B.from the RESCAN button in the Storage Management Utility (SMU) C.from the label on the circuit board of the Ethernet iSCSI I/O module D.from the two rightmost digits of the controller's serial number, added to "10.0.0." **Correct Answers: A**